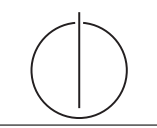

# Übung zur Vorlesung *Grundlagen: Datenbanken* im WS18/19

Moritz Sichert, Lukas Vogel ([gdb@in.tum.de](mailto:gdb@in.tum.de)) <https://db.in.tum.de/teaching/ws1819/grundlagen/>

## Blatt Nr. 04

Tool zum Üben von SQL-Anfragen: <https://hyper-db.com/interface.html>.

## Hausaufgabe 1

Gegeben seien die beiden Relationen  $R : \{[a_1, \ldots, a_n]\}$  und  $S : \{[b_1, \ldots, b_m]\}$ . Geben Sie die folgenden Ausdrücke im Tupel- und Domänenkalkül an:

- a)  $Q_1 := R \boxtimes_{a_1=b_1} S$
- b)  $Q_2 := R \boxtimes_{a_1=b_1} S$
- c)  $Q_3 := R \rtimes_{a_1=b_1} S$
- d)  $Q_4 := R \, \mathbb{I}_{a_1=b_1} S$

## Lösung:

Bitte beachten Sie, dass in dieser Aufgabe ausschließlich allgemeine Thetajoins ( $\mathbb{A}_{\Theta}$ ,  $\mathbb{A}_{\Theta}$ , ...) verwendet werden. Gemäß Definition werden somit alle Attribute der beiden Eingaberelationen in die Ausgaberelation projiziert, einschließlich der Attribute, welche in der Joinbedingung enthalten sind. Lediglich bei *natürlichen* Joins, wo implizit eine Gleichheitsbedingung für alle gleichnamigen Attribute erfüllt sein muss, werden gleichnamige Attribute nicht doppelt in die Ausgaberelation projiziert. Siehe hierzu auch Folie Kapitel 3, "Andere Join-Arten".

a)  $Q_1 := R \boxtimes_{a_1=b_1} S$ 

## Formulierung im Tupelkalkül

$$
Q_1 := \{ [r.a_1, \ldots, r.a_n, s.b_1, \ldots, s.b_m] \mid r \in R \land s \in S \land r.a_1 = s.b_1 \}
$$

Da der Joinoperator Tupel aus verschiedenen Relationen verbindet, müssen für die Ergebnismenge neue Tupel mithilfe des Tupelkonstruktors konstruiert werden: [attribut<sup>1</sup> : wert<sub>1</sub>, ..., attribut<sub>n</sub> : wert<sub>n</sub>. Die oben verwendete Tupelkonstruktion  $[r.a_1, \ldots]$  ist eine verkürzte Schreibweise für  $[a_1 : r.a_1, \ldots]$  und kann verwendet werden, wenn der Attibutname im neuen Tupel unverändert bleibt.

Im Falle des Thetajoins kann auch die Tupelkonkatenation  $t_1 \circ t_2$  verwendet werden:

$$
Q_1 := \{ r \circ s \mid r \in R \ \land \ s \in S \ \land \ r.a_1 = s.b_1 \}
$$

#### Formulierung im Domänenkalkül

$$
Q_1 := \{ [a_1, \dots, a_n, b_1, \dots, b_m] \mid [a_1, \dots, a_n] \in R \land [b_1, \dots, b_m] \in S \land a_1 = b_1 \}
$$

oder

$$
Q_1 := \{ [a_1, \dots, a_n, b_1 : a_1, b_2, \dots, b_m] \mid [a_1, \dots, a_n] \in R \land [a_1, b_2, \dots, b_m] \in S \}
$$

b)  $Q_2 := R \boxtimes_{a_1=b_1} S$ 

## Formulierung im Tupelkalkül

$$
Q_2 := Q_1 \cup \{ [r.a_1, \ldots, r.a_n, b_1 : \text{null}, \ldots, b_m : \text{null} \mid r \in R \land \exists s \in S (r.a_1 = s.b_1) \}
$$

## Formulierung im Domänenkalkül

$$
Q_2 := Q_1 \cup \{ [a_1, \ldots, a_n, b_1 : \text{null}, \ldots, b_m : \text{null}] \mid [a_1, \ldots, a_n] \in R \land
$$
  

$$
\nexists \ c_2, \ldots, c_m([a_1, c_2, \ldots, c_m] \in S) \}
$$

c)  $Q_3 := R \rtimes_{a_1=b_1} S$ 

Formulierung im Tupelkalkül

$$
Q_3 := \{ s \mid s \in S \land \exists r \in R(r.a_1 = s.b_1) \}
$$

Formulierung im Domänenkalkül

$$
Q_3 := \{ [b_1, \dots, b_m] \mid [b_1, \dots, b_m] \in S \land \exists a_2, \dots, a_n([b_1, a_2, \dots, a_n] \in R) \}
$$

d)  $Q_4 := R \, \mathbb{I}_{a_1=b_1} S$ 

Formulierung im Tupelkalkül

$$
Q_4 := \{ s \mid s \in S \land \nexists r \in R(r.a_1 = s.b_1) \}
$$

### Formulierung im Domänenkalkül

$$
Q_4 := \{ [b_1, ..., b_m] \mid [b_1, ..., b_m] \in S \land \n\neq a_2, ..., a_n([b_1, a_2, ..., a_n] \in R) \}
$$

### Hausaufgabe 2

Finden Sie die Professoren, deren sämtliche Vorlesungen nur auf selbst gelesenen (direkten) Vorgängern aufbauen. Formulieren Sie die Anfrage im Tupel- oder Domänenkalkül.

Lösung: Gesucht sind die Professoren, deren sämtliche Vorlesungen nur auf selbst gelesenen Vorgängern aufbauen. Damit sind im Ergebnis auch Professoren enthalten, die keine Vorlesungen oder nur Vorlesungen ohne direkte Vorgänger lesen.

### Formulierung im Tupelkalkül

### {p | p ∈ Professoren

- ∧ ¬∃ v<sup>1</sup> ∈ Vorlesungen(v1.gelesenVon=p.PersNr
- ∧ ∃ o ∈ voraussetzen(v1.VorlNr=o.Nachfolger
- $\land \exists v_2 \in \text{Vorlesungen}(\text{o.Vorgänger}=v_2.\text{VorlNr})$
- $\land$ v2.gelesenVon $\neq$ p.PersNr)))}

### Formulierung im Domänenkalkül

 $\{[p,n] \mid \exists \text{rg},\text{ra} \ ([p,n,\text{rg},\text{ra}] \in \text{Professoren} \land \text{or} \}$  $\forall$  na,t1,sws1 ([na,t1,sws1,p] ∈ Vorlesungen  $\Rightarrow$  ( ∀ vo ([vo,na] ∈ voraussetzen) ⇒  $\exists$  t2,sws2 ([vo,t2,sws2,p]  $\in$  Vorlesungen)))))}

### Hausaufgabe 3

Formulieren Sie folgende Anfragen auf dem bekannten Universitätsschema in SQL. Geben Sie alle Ergebnisse duplikatfrei aus.

- (a) Finden Sie die Studenten, die Sokrates aus Vorlesung(en) kennen.
- (b) Finden Sie die Studenten, die Vorlesungen hören, die auch Fichte hört.
- (c) Finden Sie die Assistenten von Professoren, die den Studenten Carnap unterrichtet haben – z.B. als potentielle Betreuer seiner Bachelorarbeit.
- (d) Geben Sie die Namen der Professoren an, die Theophrastos aus Vorlesungen kennt.
- (e) Welche Vorlesungen werden von Studenten im Bachelorstudium (1. 6. Semester) gehört? Geben Sie die Titel dieser Vorlesungen an.
- (f) Bestimmen Sie für jede Vorlesung wie viele Studenten diese hören. Geben Sie auch Vorlesungen ohne Hörer aus. Sortieren Sie das Ergebnis absteigend nach Anzahl der Hörer.

## Lösung:

(a) Finden Sie die Studenten, die Sokrates aus Vorlesung(en) kennen.

```
select distinct s. Name , s. MatrNr
from Studenten s, hoeren h, Vorlesungen v,
  Professoren p
where s . MatrNr = h. MatrNr
  and h. VorlNr = v. VorlNrand v. gelesenVon = p. PersNr
  and p. Name = 'Sokrates';
```
(b) Finden Sie die Studenten, die Vorlesungen hören, die auch Fichte hört.

```
select distinct s1 . Name , s1 . MatrNr
from Studenten s1, Studenten s2, hoeren h1, hoeren h2
where s1 . MatrNr = h1 . MatrNr
  and s1. MatrNr != s2. MatrNr
  and s2. MatrNr = h2. MatrNr
  and h1 . VorlNr = h2 . VorlNr
  and s2. Name = 'Fichte';
```
(c) Finden Sie die Assistenten von Professoren, die den Studenten Carnap unterrichtet haben – z.B. als potentielle Betreuer seiner Bachelorarbeit.

```
select distinct a. Name , a. PersNr
from Assistenten a, Professoren p, Vorlesungen v,
  hoeren h, Studenten s
where a. Boss = p. PersNr
  and p.PersNr = v.gelesenVonand v . VorlNr = h. VorlNr
  and h. MatrNr = s. MatrNr
  and s. Name = ' Carnap':
```
(d) Geben Sie die Namen der Professoren an, die Theophrastos aus Vorlesungen kennt.

```
select distinct p. PersNr , p. Name
from Professoren p, hoeren h, Vorlesungen v,
   Studenten s
where p.PersNr = v.gelesenVonand v. VorlNr = h. VorlNr
and h. MatrNr = s. MatrNr
and s. Name = 'Theophrastos';
```
(e) Welche Vorlesungen werden von Studenten im Bachelorstudium (1. – 6. Semester) gehört? Geben Sie die Titel dieser Vorlesungen an.

```
select distinct v. Titel
from Vorlesungen v, hoeren h, Studenten s
where v . VorlNr = h. VorlNr
and h. MatrNr = s. MatrNr
and s. Semester between 1 and 6;
```
(f) Bestimmen Sie für jede Vorlesung wie viele Studenten diese hören. Geben Sie auch Vorlesungen ohne Hörer aus. Sortieren Sie das Ergebnis absteigend nach Anzahl der Hörer.

```
select v. VorlNr, v. Titel, count (h. MatrNr) as hoerer
from
  Vorlesungen v left outer join
 hoeren h on (v.VorlNr = h.VorlNr)group by v. VorlNr , v. Titel
order by hoerer desc ;
```
#### Hausaufgabe 4

Füren Sie die folgenden Änderungen am Datenbestand des bekannten Universitätsschemas in SQL aus. Stellen Sie sicher, dass Ihre SQL-Statements mit jeder beliebigen Ausprägung des Schemas funktionieren.

- a) Alle Professoren, die den Rang C3 haben, werden auf den Rang C4 befördert. Setzen Sie dazu den Rang aller C3-Professoren auf C4.
- b) Die Planetenbewegungen sind vollständig erforscht. Löschen Sie alle Assistenten mit diesem Fachgebiet.
- c) Eine neue Vorlesung mit dem Namen "Grundlagen: Datenbanken" mit der Nummer 5278 soll erstellt werden. Die Vorlesung wird von der Professorin Curie gehalten und hat die Vorlesung "Logik" als Voraussetzung. Sie soll 4 SWS umfassen. Tragen Sie den Studenten mit der Matrikelnummer 28106 als Hörer der Vorlesung ein. Erstellen Sie alle notwendigen SQL-Statements.

### Lösung:

a) Alle Professoren, die den Rang C3 haben, werden auf den Rang C4 befördert. Setzen Sie dazu den Rang aller C3-Professoren auf C4.

```
update Professoren set Rang = 'C4' where Rang = 'C3';
```
b) Die Planetenbewegungen sind vollständig erforscht. Löschen Sie alle Assistenten mit diesem Fachgebiet.

```
delete
from Assistenten
where Fachgebiet = 'Planetenbewegung';
```
c) Eine neue Vorlesung mit dem Namen "Grundlagen: Datenbanken" mit der Nummer 5278 soll erstellt werden. Die Vorlesung wird von der Professorin Curie gehalten und hat die Vorlesung "Logik" als Voraussetzung. Sie soll 4 SWS umfassen. Tragen Sie den Studenten mit der Matrikelnummer 28106 als Hörer der Vorlesung ein. Erstellen Sie alle notwendigen SQL-Statements.

```
insert into Vorlesungen
select 5278, 'Grundlagen: Datenbanken', 4, PersNr
from Professoren
where Name = 'Curie';
insert into voraussetzen
select VorlNr, 5278
from Vorlesungen
where Titel = 'Logik';
insert into hoeren values (28106, 5278);
```